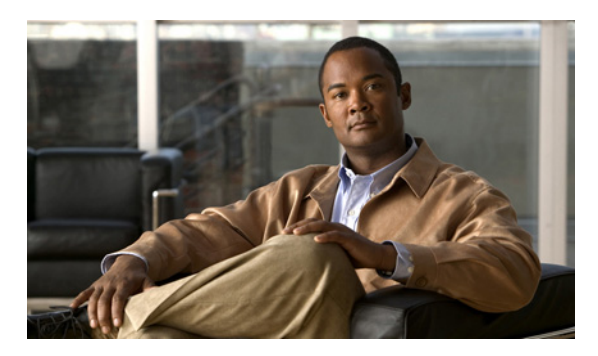

#### **INDEX**

# **C**

Cisco Voicemail Organization、ゲートウェイ サーバを非 アクティブなパーティションのバージョンに戻す **3-6**

Cisco Voicemail Organization、メンバー サーバを非アク ティブなパーティションのバージョンに戻す **3-5**

CLI コマンド、DNS 設定の変更に使用 **14-1**

#### COBRAS

フラッシュ カットオーバーを使用した Cisco Unity 4.0(5) 以降から Connection 8.x へのデータ移行 **5-2**

### **D**

DNS 設定、CLI コマンドを使用した変更 **14-1**

#### **I**

IP アドレス

IP アドレスで定義されたサブスクライバの変 更 **11-17** IP アドレスで定義された単一のサーバの変更(非クラ スタ) **11-5** IP アドレスで定義されたパブリッシャの変 更 **11-11** 関連コンポートでの変更 **11-2** サーバが定義されているかの判別 **11-1** ホスト名で定義されたサブスクライバの変更 **11-14** ホスト名で定義された単一のサーバの変更(非クラス タ) **11-3** ホスト名で定義されたパブリッシャの変更 **11-8**

#### **M**

Migration Export ツール

フラッシュ カットオーバーを使用した Cisco Unity 4.x 以降から Connection 8.x へのデータ移行 **5-2**

### **S**

SMTP ドメイン クラスタでない単一のサーバの変更 **13-1** クラスタの変更 **13-4**

#### あ

アップグレード

Connection 2.x ソフトウェアから出荷されている 8.x バージョンへ(タスク リスト) **2-2**

Connection 7.x ソフトウェアから出荷されている 8.x バージョンへ(タスク リスト) **1-2, 1-7**

Connection 7.x ソフトウェアから出荷されている 8.x バージョンへ、非クラスタ(タスク リスト) **1-2**

Connection クラスタ内での Connection 7.x ソフト ウェアから出荷されている 8.x バージョンへ(タスク リスト) **1-7**

プロセスについて **1-1, 2-1**

## い

移行

Connection 1.x から 8.x へ(タスク リスト) **4-1**

Connection 物理サーバから Connection 8.x 仮想マシ ンへの移行(タスク リスト) **7-1**

段階的なデータの移動による Cisco Unity から Connection 8.x  $\sim$  (タスク リスト) **6-4** 

フラッシュ カットオーバーを使用した Cisco Unity 4.0(5) 以降から Connection 8.x へ(タスク リス ト) **5-4**

移行ツール

フラッシュ カットオーバーを使用した Cisco Unity 4.0(5) 以降から Connection 8.x へ、概要 **5-2**

# え

影響、非アクティブなパーティションのバージョンへの復 帰による **3-1**

# く

クラスタ

SMTP ドメインの変更 **13-4** サーバの追加による作成 **10-1** サーバを非アクティブなパーティションのバージョン に戻す **3-4** サブスクライバ サーバまたはハードディスクの交 換 **9-6** パブリッシャ サーバまたはハードディスクの交 換 **9-2** パブリッシャまたはサブスクライバ サーバ、または ハードディスクの交換 **9-9**

### け

ゲートウェイ サーバ、非アクティブなパーティションの バージョンに戻す **3-6**

言語

Connection クラスタへの追加(タスク リスト) **8-2** Connection サーバへの追加(非クラスタ)(タスク リ スト) **8-1** 設定の変更 **8-7** ファイルの削除 **8-7**

# こ

交換

Connection クラスタでない単一のサーバまたはハー ドディスク **9-1** サブスクライバ サーバまたはハードディスク **9-6** パブリッシャ サーバまたはハードディスク **9-2** パブリッシャまたはサブスクライバ サーバ、または ハードディスク **9-9**

# さ

サーバ Connection クラスタでない単一の、交換 **9-1** IP アドレスで定義されたサブスクライバの IP アドレ スの変更 **11-17** IP アドレスで定義された単一のサーバの IP アドレス の変更(非クラスタ) **11-5** IP アドレスで定義されたパブリッシャの IP アドレス の変更 **11-11** IP アドレスを変更する必要のある関連コンポーネン ト **11-2** クラスタでない単一のサーバへのパブリッシャの変 換 **10-3** クラスタでない単一の、名前の変更(タスク リス ト) **13-1** クラスタで非アクティブなパーティションのバージョ ンに戻す **3-3** サーバがホスト名または IP アドレスのどちらで定義 されているかの判別 **11-1** サブスクライバの名前の変更(タスク リス ト) **13-8** サブスクライバまたはハードディスクの交換 **9-6** 追加によるクラスタの作成 **10-1** パブリッシャの名前の変更(タスク リスト) **13-4** パブリッシャまたはサブスクライバ、またはハード ディスクの交換 **9-9** パブリッシャまたはハードディスクの交換 **9-2** ホスト名で定義されたサブスクライバの IP アドレス の変更 **11-14** ホスト名で定義された単一の、IP アドレスの変更 (非クラスタ) **11-3** ホスト名で定義されたパブリッシャの IP アドレスの 変更 **11-8** サーバの IP アドレスを変更する必要のある関連コンポー ネント **11-2** サーバの追加によるクラスタの作成 **10-1** 削除、言語ファイルの **8-7** サブスクライバ サーバ 交換 **9-6** 名前の変更(タスク リスト) **13-8** パブリッシャ サーバと共に、またはハードディスク の交換 **9-9**

# そ

ソフトウェア、非アクティブなパーティションのバージョ ンへの復帰について **3-1**

# た

#### タスク リスト

Connection 1.x から 8.x への移行 **4-1**

Connection 2.x ソフトウェアから出荷されている 8.x バージョンへのアップグレード **2-2**

Connection 7.x ソフトウェアから出荷されている 8.x バージョンへのアップグレード **1-2, 1-7**

Connection 7.x ソフトウェアから出荷されている 8.x バージョンへのアップグレード(非クラスタ) **1-2**

Connection クラスタでない単一のサーバまたはハー ドディスクの交換 **9-1**

Connection クラスタ内での Connection 7.x ソフト ウェアから出荷されている 8.x バージョンへのアップ グレード **1-7**

Connection クラスタへの言語の追加 **8-2**

Connection サーバへの言語の追加(非クラス タ) **8-1**

Connection 物理サーバから Connection 8.x 仮想マシ ンへの移行 **7-1**

クラスタでない単一のサーバの名前の変更 **13-1**

クラスタ内のサーバを非アクティブなパーティション のバージョンに戻す **3-4**

サブスクライバ サーバの名前の変更 **13-8**

段階的なデータの移動による Cisco Unity から Connection 8.x への移行 **6-4**

パブリッシャ サーバの名前の変更 **13-4**

フラッシュ カットオーバーを使用した Cisco Unity 4.0(5) 以降から Connection 8.x への移行 **5-4**

### な

名前の変更 クラスタでない単一のサーバ(タスク リス ト) **13-1** サブスクライバ サーバ(タスク リスト) **13-8** パブリッシャ サーバ(タスク リスト) **13-4**

#### は

ハードディスク Connection クラスタでない単一のサーバ内、交 換 **9-1** サブスクライバ サーバ内、交換 **9-6** パブリッシャ サーバ内、交換 **9-2** パブリッシャまたはサブスクライバ サーバ内、交 換 **9-9** パブリッシャ サーバ クラスタでない単一のサーバへの変換 **10-3** 交換 **9-2** サブスクライバ サーバと共に、またはハードディス クの交換 **9-9** 名前の変更(タスク リスト) **13-4** 非アクティブなパーティションのバージョンに戻 す **3-3**

### ひ

表記法、マニュアル **ix**

# ふ

#### 復帰

Cisco Voicemail Organization 内のゲートウェイ サー バを非アクティブなパーティションのバージョン  $\sim$  3-6

Cisco Voicemail Organization 内のメンバー サーバを 非アクティブなパーティションのバージョンへ **3-5**

Connection ソフトウェアから非アクティブなパー ティションのバージョンへ、概要 **3-1**

#### 影響 **3-1**

クラスタ内のサーバを非アクティブなパーティション のバージョンへ **3-4**

サーバ、またはクラスタ内のパブリッシャ サーバを 非アクティブなパーティションのバージョンに戻 す **3-3**

#### へ

変換、パブリッシャをクラスタでない単一のサーバ  $\sim$  **10-3** 

### 変更

CLI コマンドを使用した DNS 設定 **14-1** IP アドレスで定義されたサブスクライバの IP アドレ ス **11-17** IP アドレスで定義された単一のサーバの IP アドレス (非クラスタ) **11-5** IP アドレスで定義されたパブリッシャの IP アドレ ス **11-11** 言語の設定 **8-7** ホスト名で定義されたサブスクライバの IP アドレ ス **11-14** ホスト名で定義された単一のサーバの IP アドレス (非クラスタ) **11-3** ホスト名で定義されたパブリッシャの IP アドレ ス **11-8**

#### ほ

ホスト名、サーバが定義されているかの判別 **11-1**

# ま

マニュアルの表記法 **ix**

### め

メンバー サーバ、非アクティブなパーティションのバー ジョンに戻す **3-5**